# **100% Money Back**

**Vendor:**IBM

**Exam Code:**C2090-621

**Exam Name:**IBM Cognos Analytics Author V11

**Version:**Demo

# **QUESTION 1**

A report author has created a report as shown below: What has been defined during the building of this report?

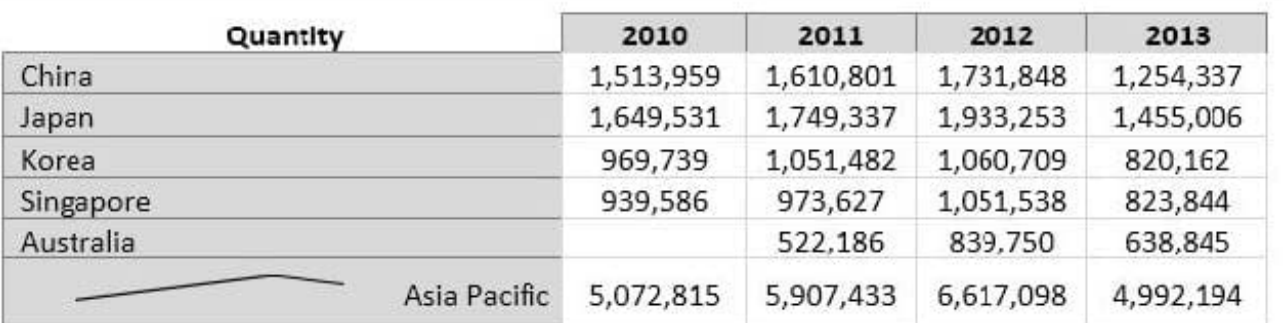

## **Region: Asia Pacific**

# **Region: Central Europe**

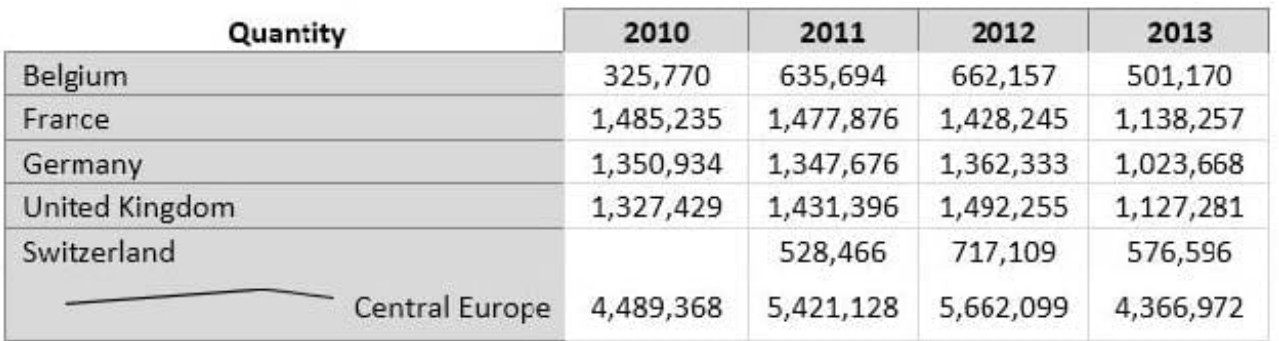

- A. List, Crosstab, Header, Microchart
- B. Section, Singleton, List, Chart, Crosstab
- C. Crosstab, Master detail relationship, Microchart, Section
- D. List, Crosstab, Master detail relationship, Section, Microchart

Correct Answer: A

## **QUESTION 2**

A report contains multiple queries that are joined to form the report, resulting in poor performance. The company\\'s policy prohibits the use of user-defined SQL statements within reports.

What should be done to improve report performance?

- A. Convert the report to use Native SQL statements.
- B. Move the appropriate filters to the underling queries.

C. Change the Cross Product allowed property to be "Deny".

D. Modify the Query Execution method to Concurrent to ensure that the underlying queries run at the same time.

Correct Answer: D

### **QUESTION 3**

A report author was asked to create a report that displays Order method data within a List with a guide pointing to each Order method.

How can this be accomplished?

A. By creating a grouped list by Order method.

B. By creating data decks with lists filtering Order method.

C. By creating page breaks based on a data item and defining a grouping structure for the page set.

D. By adding a table of contents and a table of contents entry next to the order within the List.

Correct Answer: C

#### **QUESTION 4**

An author wants to add a visualization to a Dashboard that will allow users to explore correlations between different measures.

Which type of visualization should be used?

A. Pie

- B. Heat
- C. Radial
- D. Scatter plot

Correct Answer: D

Reference: https://community.watsonanalytics.com/wp-content/uploads/2016/06/ HowtoaddextensiblevisualizationtoCognosActiveReports-AllVisualizations.pdf

# **QUESTION 5**

A report needs to modify the Interactive Behavior within an Active Report.

Which button can be used?

A.

- B.
- C.
- D.

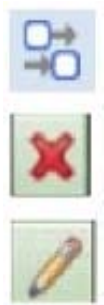

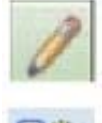

Correct Answer: D

Reference: https://www.ironsidegroup.com/wp-content/uploads/2012/04/ar-3.png

# **QUESTION 6**

A report author must provide a prompt on a report which will accept a start and end date from the user. The report should be filtered on the interval between the two dates.

How can this be accomplished?

A. Use an interval prompt and set the Auto-submit property to `Yes\\'.

B. Set the prompt Auto-submit property to `Yes\\' and set the prompt Range property to `Yes\\'.

C. Use an interval prompt and change the associated parameterized filter to use the `in\_range\\' operator.

D. Set the prompt Range property to `Yes\\' and change the associated parameterized filter to use the `in\_range\\' operator.

Correct Answer: D

Reference: https://it.toolbox.com/question/how-to-set-up-filter-between-start-and-end-dates-011112

# **QUESTION 7**

What must be done to use personal data on a report?

- A. Create a Data module.
- B. Import the data into a package.
- C. Include the uploaded file as a Data source.

D. Modify the package capability to allow for text processing.

Correct Answer: B

# **QUESTION 8**

A report author needs to create an offline interactive report that can be filtered by clicking on a list of values. For example, by clicking on Region "A" the List will display only the details from Region "A".

Which Reaction behavior should be selected?

A. Enable a control.

- B. Filter an item in a control.
- C. Select an item in a control.
- D. Create a report expression and use it in filters.

```
Correct Answer: A
```
# **QUESTION 9**

A business manager wants to set the current Dashboard as the home page. Which mode allows this task?

- A. Run
- B. View
- C. Priority
- D. Review

Correct Answer: B

# **QUESTION 10**

A report author wants to nest a chart within a list and filter the chart data to relate to the row of the list that it is displayed in.

How can this be done?

- A. Enable share result set on the list object.
- B. Create a join in the Query explorer to merge the data.
- C. Select the list and define a Master detail relationship.
- D. Select the chart and define a Master detail relationship.

### Correct Answer: D

# **QUESTION 11**

A report developer is tasked to create a drill-through definition in a report.

Which are the generalized steps?

A. Create the target report> Add parameter to target report> Save the target report> Set drill-through behavior

B. Set drill-through behavior on each report> Select the correct package> Map parameter values passed to target report> Define source report

C. Create a drill-through definition that will allow users navigate from the targeted report to other created reports> Enable report variables for drill-through definitions> Save report

D. Create the target report> Create a drill-through definition that will allow users navigate from the targeted report to other created reports> Enable the drill behavior in the source report

Correct Answer: D

# **QUESTION 12**

An author wants to include new data in an existing Dashboard.

Which type of Data source can be used?

- A. Pivot tables
- B. Data Modules
- C. Published packages
- D. Framework Manager models

Correct Answer: B